# **Vision**

## **How to Find a Vision Provider Online**

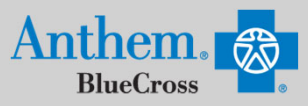

80

**Guests** 

Answer a few questions and then select a<br>plan/network to search.

### **STEP 1**

Visit https://www.anthem.com/ca/find-care/.

- Click **Members** box to access your elected plan; **OR**
- Click **Guests** box
- Scroll down to answer questions that will help you narrow your search

#### **STEP 2**

Scroll down the screen to complete the following fields:

- What type of care are you searching for? Use drop down to select: **Vision**
- What State do you want to search in?: Use drop down to select **your State**
- What type of plan do you want to search with? **Vision**
- Select a plan/network: Use drop down to select **Blue View Vision**
- Click **Continue** button

#### بين<br>المسلمة المسلمة المسلمة عند مسلم المسلمة المطالة What state do you want to search lo?  $\overline{\phantom{0}}$ Enter or select a state Enter or select type of care ÷ vne of plan do vou want to search with Select a plan/petwork Enter or select type of plan  $\overline{\phantom{0}}$ Select a plan/network  $\overline{\phantom{0}}$

 $\boxed{B}$ Members

Find doctors, hos

#### **STEP 3**

Enter the Zip Code in the far right box. You now have 2 options to narrow your search:

- Option 1: **Enter in the Name, Specialty, NPI or license number in the Search Box**. The results will appear below the Search Box and you can either click on the name provided or you may click on the **See All** text.
- Option 2: Scroll down and click **Vision Professionals**. The results will appear on a new screen and you can click on the physicians name to obtain additional details.

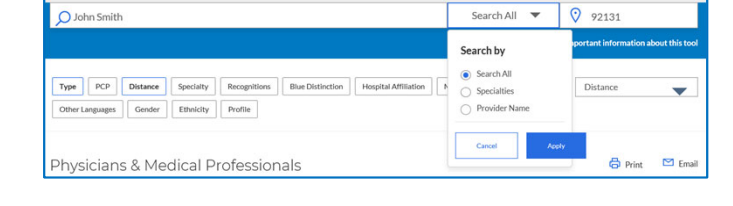

Find Common Health Care Providers **Types of Providers** 

 $\leftarrow$  Back to Results

**Vision Professionals** 

#### **STEP 4**

- View your search results.
- Click the  $\frac{1}{2}$  printer icon to print the results of your search.
- Click on a provider name to see more details.
- Click the **Back to Results** button in the upper left hand corner or **Back** box at the bottom the screen to return to results.

Anthem Blue Cross, Anthem Life Insurance Company y Anthem Blue Cross, Compañía de Seguros de Vida y Salud son los licenciatarios independientes de Blue Cross Association. ANTHEM es una marca registrada de Anthem Insurance Companies, Inc. El nombre de Blue Cross y el símbolo son marcas registradas de la Asociación de Blue Cross.